# TDT4105 IT Grunnkurs Høst 2015

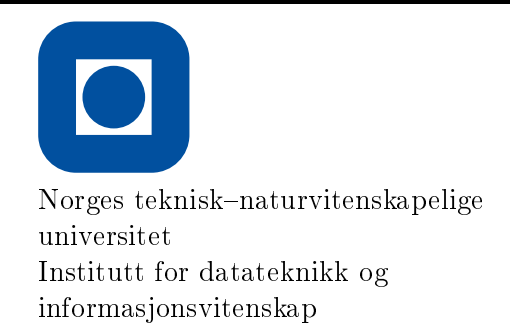

Auditorieøving 1

Navn:

Brukernavn:

Linje:

Godkjent av:

1 Teori

- a) Hvilke tall kan IKKE lagres presist i en datamaskin?
	- $1.10<sup>9</sup>$
	- 2. π
	- 3. 1/2
	- 4. 5
- b) Et bilde er lagret med 8-bit pr. pixel. Hvor mange forskjellige farger (eller gråtoner) kan man da velge mellom i hver pixel?
	- 1. 64
	- 2. 1024
	- 3. 8
	- 4. 256
- c) Hvilken komponent i en stasjonær datamaskin mister relativt mye data om strømmen forsvinner?
	- 1. Harddisk
	- 2. Ram
	- 3. SSD
	- 4. Strømforsyning
- d) Hva er det binære tallet 0101 i titallssystemet?
	- 1. 1
	- 2. 2
	- 3. 26
	- 4. 5
- e) Hva gjør ALU i hente- og utføre-kretsløpet?
	- 1. Henter instruksjonen (IF)
	- 2. Dekoder instruksjonen (ID)
	- 3. Henter data (DF)
	- 4. Utfører instruksjonen (EX)
	- 5. Returnerer resultatet (RR)
- f) Må alle funksjoner returnere en verdi?
	- 1. Ja
	- 2. Nei
- g) Hva blir resultatet ved å forenkle dette utrykket: (((∼ false && false)) || (0 || true) && (1  $\&\& 1)$ 
	- 1. sant
	- 2. usant

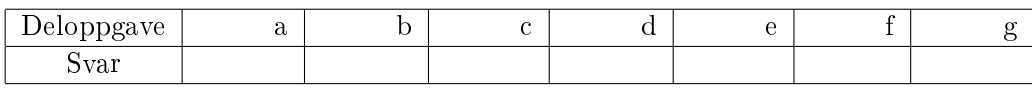

## 2 Oppgave 2

a) Hva er en parameter? Hva er en funksjon?

#### b) Hva skrives ut når Kodesnutt 1 kjøres?

#### Kodesnutt 1

 $R = 9;$  $S = 6;$  $S = R + S;$  $S = R + S ;$  $disp(S)$ 

c) Hva skrives ut når Kodesnutt 2 kjøres? Kodesnutt 2

```
R = 9;S = 6;if (R*S > S^2)dips (S)
elseif (S'R > R^2)disp (R)else
  disp (R - S )
```
d) Absoluttverdien til et tall, |tall|, er alltid et positivt tall:  $|a| = a$  dersom  $a>0$  og  $|a| = -a$ dersom a<0. Lag en funksjon absoluttverdi(a) som returnerer absoluttverdien til parameter a.

e) Koden under skal ta inn en liste og returnere true om den finner tallet 0. False skal returneres hvis den ikke finner tallet 0. Finn feilene (ca 3). Sett merker i koden.

Kodesnutt 3

```
function result = zeroFinder (list)
    for i = 0: length (list)
        if (list(i) = 0)result = true ;
        end
        else
             result = false ;
    end
end
```
### 3 Oppgave 3

a) Egg kommer i ulike størrelser. Store egg veier  $\geq$  68g, Små egg veier  $\lt$  = 53g og medium ligger i mellom de to. Lag en funksjon som tar inn eggvekt som parameter og returnerer strengen "L", "M" eller "S" etter størrelsen som passer. Må man bruke if-setninger eller switch i dette tilfellet?

b) Det gis en liste av vekten til egg. Lag en funksjon som teller opp antall egg i hver kategori og viser resultatet. Kjøres funksjonen med listen [68, 69, 60,61 , 60, 55, 58, 49, 47] som parameter,

skal den skrive ut: 2 L. 5 M. 2 S.

### 4 Fibonacci

a) I matematikk er et Fibonacci-tall et tall i den uendelige rekken:

0 1 1 2 3 5 8 13 21 34 55 89 144. . .

Følgen kalles for Fibonacci-rekken. Bortsett fra de to første startverdiene 0 og 1 framkommer leddene i rekken ved å summere de to forrige leddene. Lag en funksjon som tar inn parameteren N og returnerer de N første tallene i rekken.